## **Einführung ins Medienarchiv: Medien erfassen**

Demnächst folgt an dieser Stelle ein Tutorial-Video zum Import.

Weiterführende Links:

- [Medien importieren](https://wiki.zhdk.ch/medienarchiv/doku.php?id=import)
- [Medientypen & Dateiformate](https://wiki.zhdk.ch/medienarchiv/doku.php?id=format)

From: <https://wiki.zhdk.ch/medienarchiv/> - **Support Medienarchiv**

Permanent link: **<https://wiki.zhdk.ch/medienarchiv/doku.php?id=intro:medien-erfassen&rev=1560864910>**

Last update: **18.06.2019 15:35**

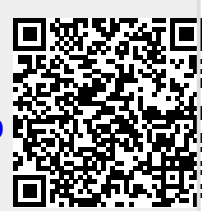